## How to react to a cybersecurity incident

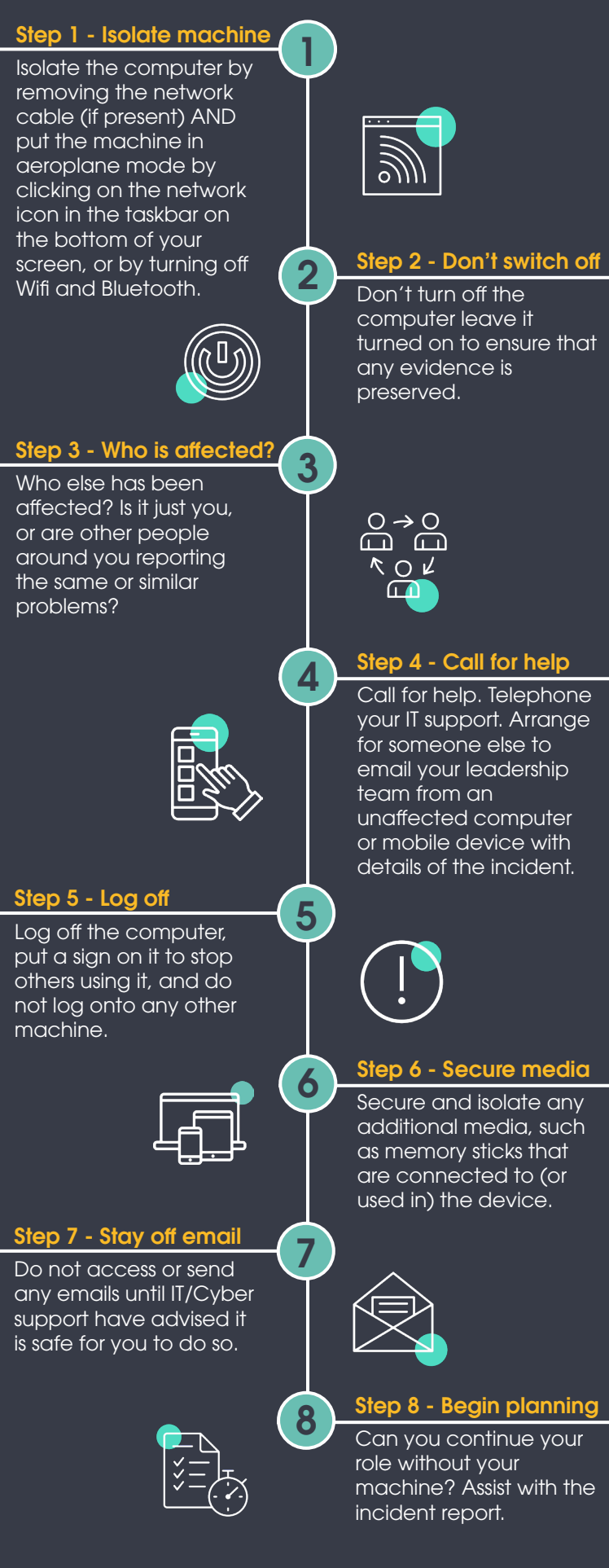

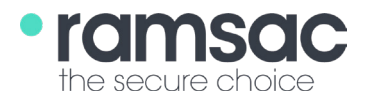

## www.ramsac.com